# Восстановление данных

### **Выбор оптимальных способов резервного копирования**

Большинство операций резервного копирования используют атрибут архивации, который может быть установлен для файлов. Атрибут архивации файла может быть включен или выключен для каждого файла. В большинстве случаев программа резервного копирования будет отключать (очищать) атрибут архивации при выполнении резервного копирования. Бит архивации включается (устанавливается) снова, когда позже операционная система или пользователь модифицируют файл. Когда программа резервного копирования снова запустится, она будет знать, что должны быть скопированы только файлы с атрибутом архивации, потому что только эти файлы изменились.

# **Использование утилиты Backup**

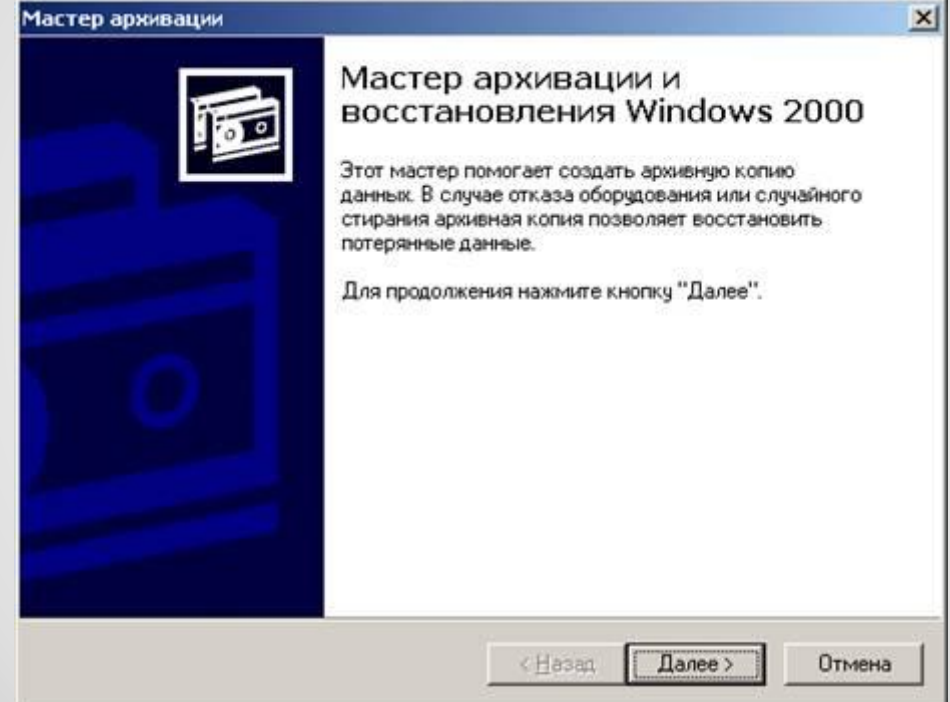

#### $|D| \times$ • Архивация - [Безымянный] Задание Правка Вид Сервис Справка **NETREN** Добро пожаловать! | Архивация | Восстановление | Запланированные задания | Средства архивации и восстановления Windows 2000 Мастер архивации Мастер архивации помогает создать резервную копию файлов и программ, что позволяет **CO** избежать потери или повреждения данных из-за сбоев дисков, перебоев питания, вирусных атак и иных потенциально опасных событий. Мастер восстановления В случае отказа оборудования, случайного стирания данных, потери или повреждения данных **DB** по иным причинам мастер восстановления помогает восстановить ранее сохраненные в архиве данные. Диск аварийного восстановления 曱 Этот диск используется для восстановления и запуска операционной системы Windows в случае ее повреждения. При этом архивация файлов или программ не выполняется, этот диск не отменяет необходимости регулярной архивации системных файлов. Для вывода справки нажиите <F1>

## **Исключение файлов из резервной копии**

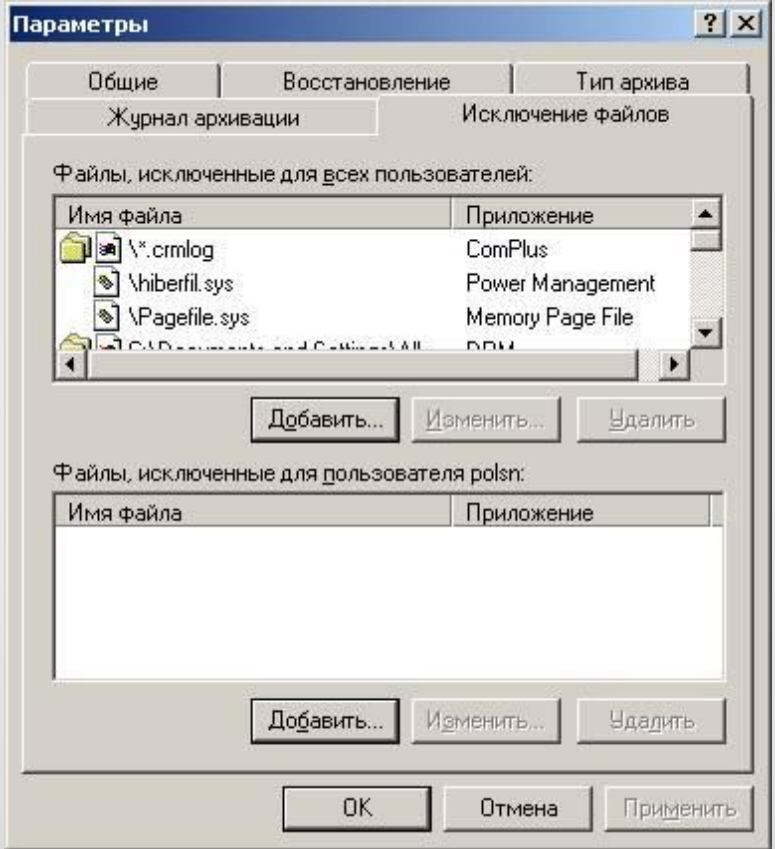

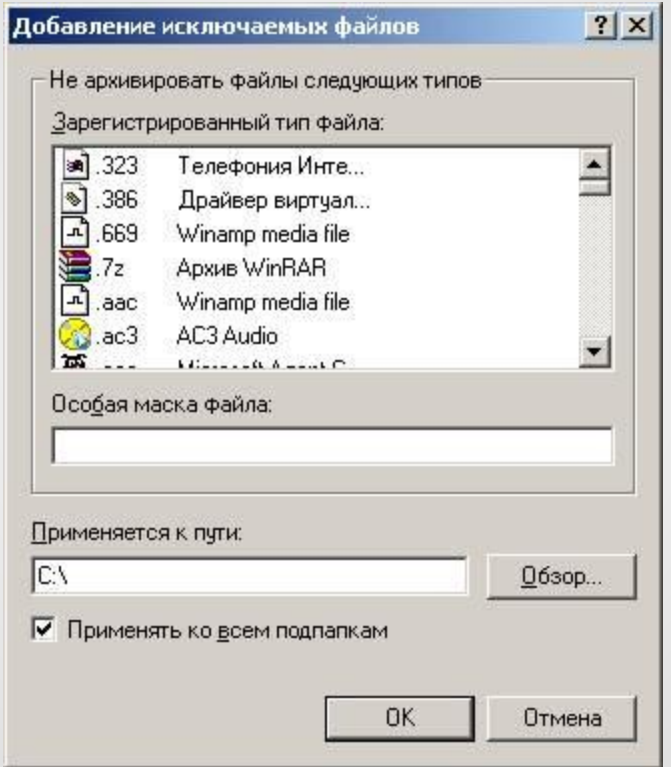

## **Резервное копирование данных**

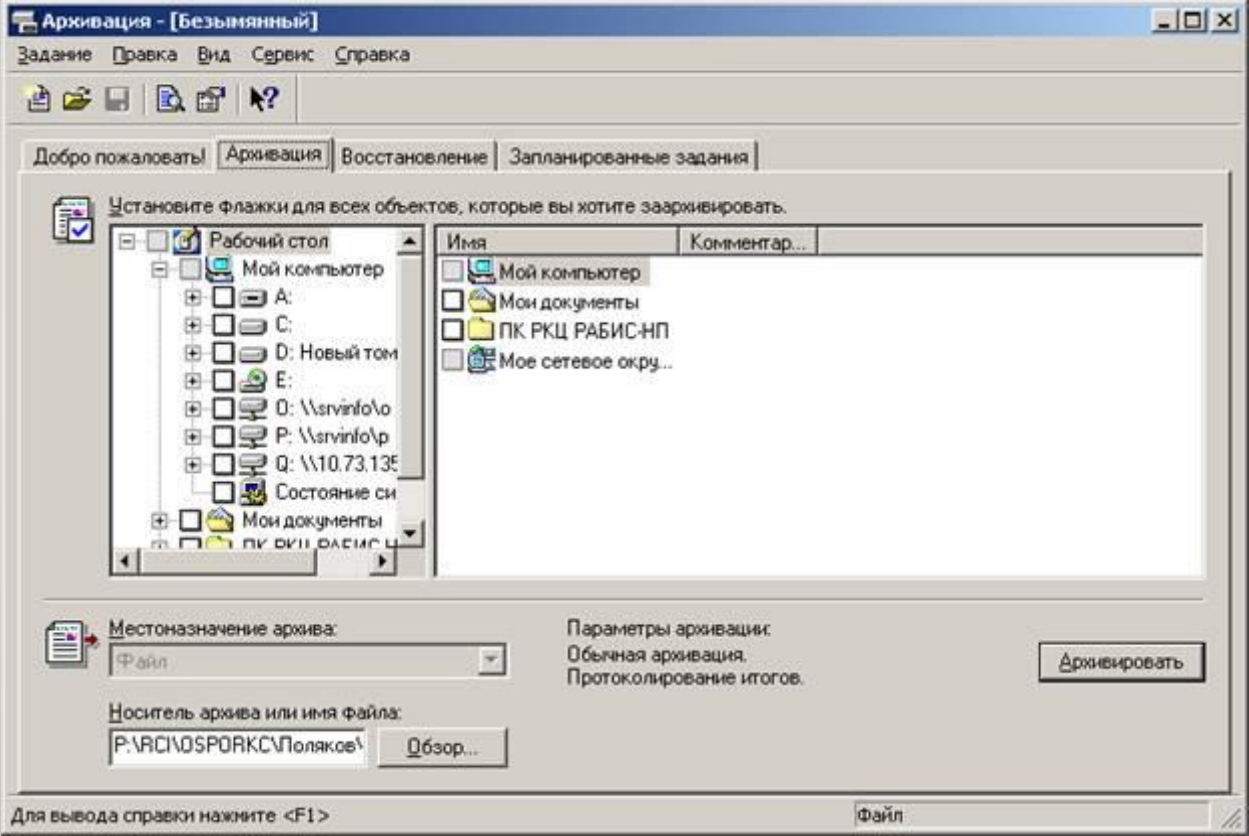

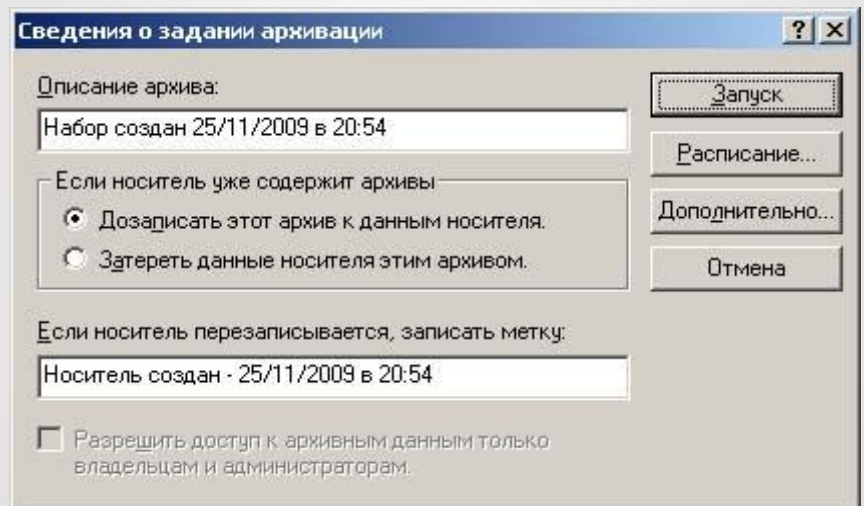

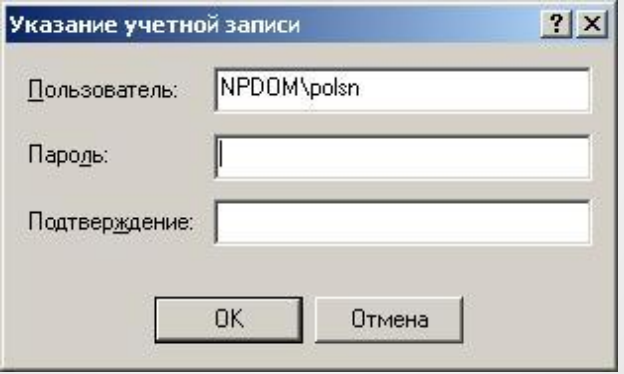

## **Восстановлен ие данных**

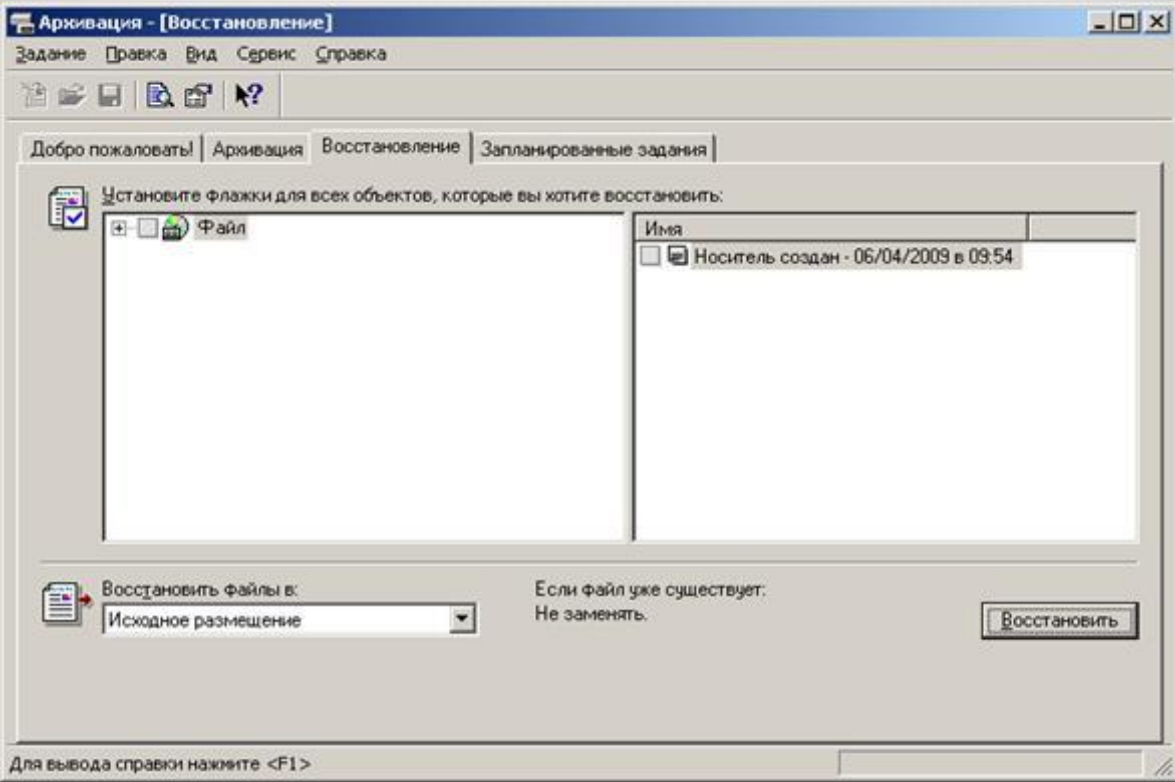

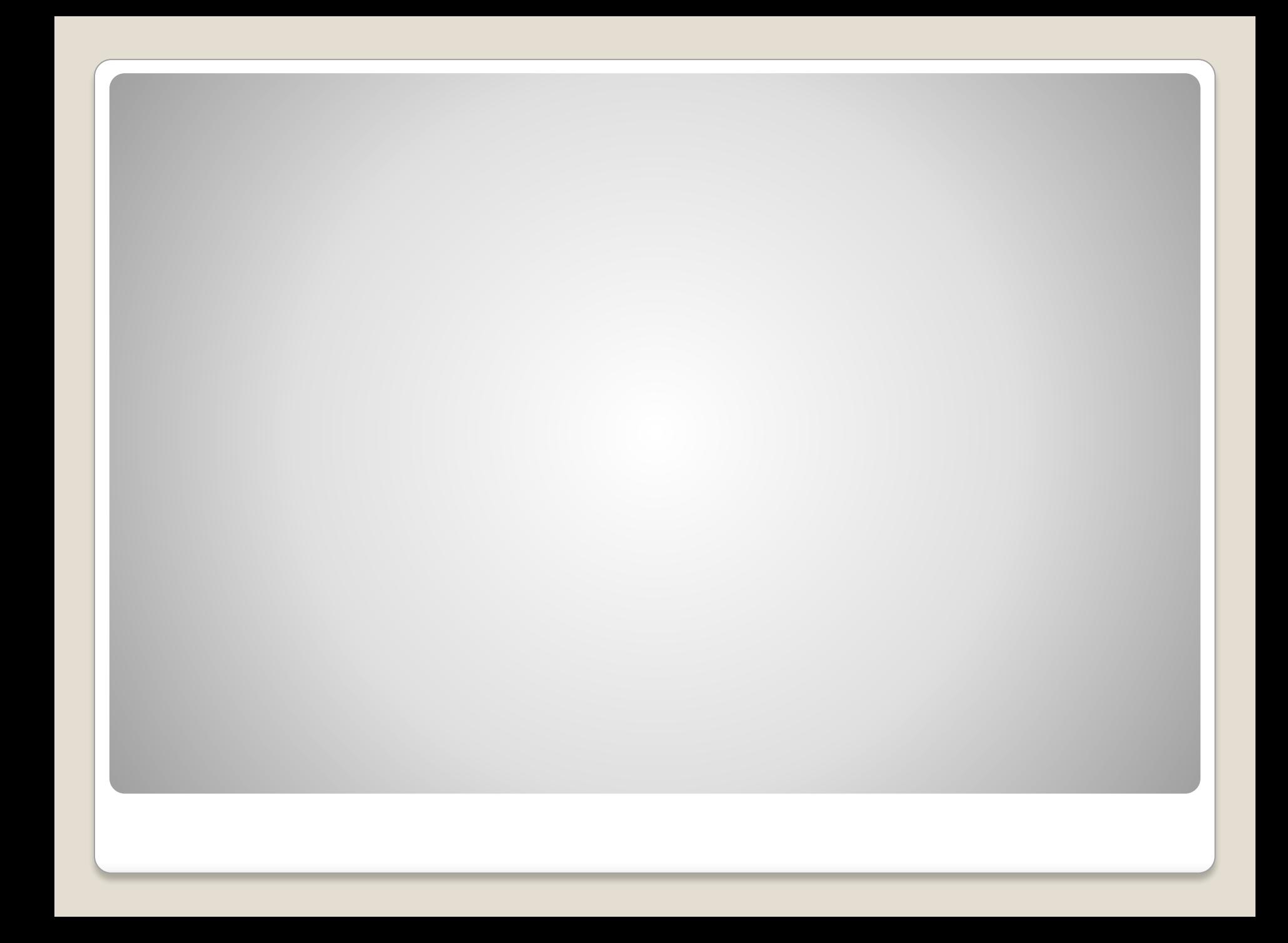

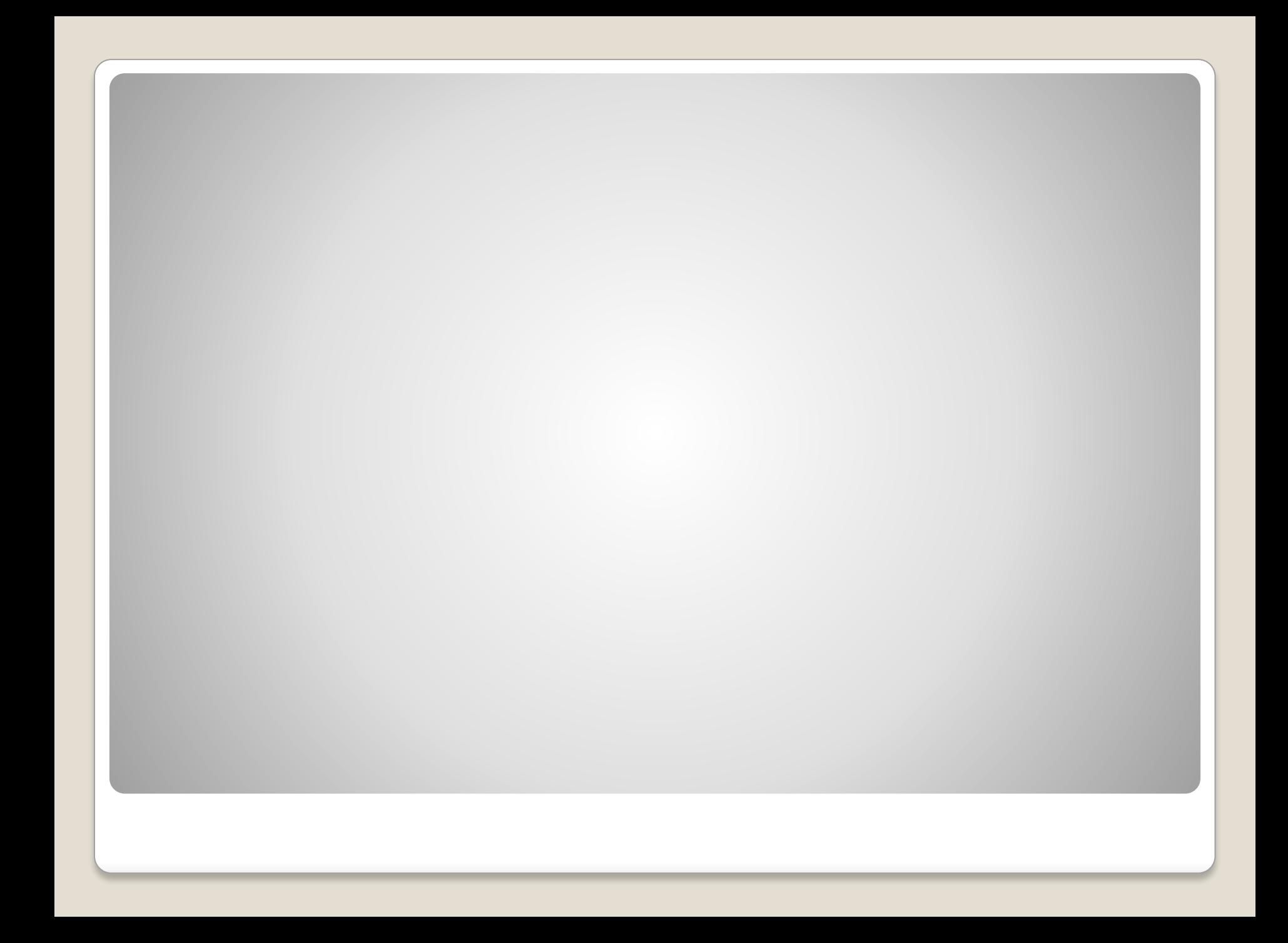

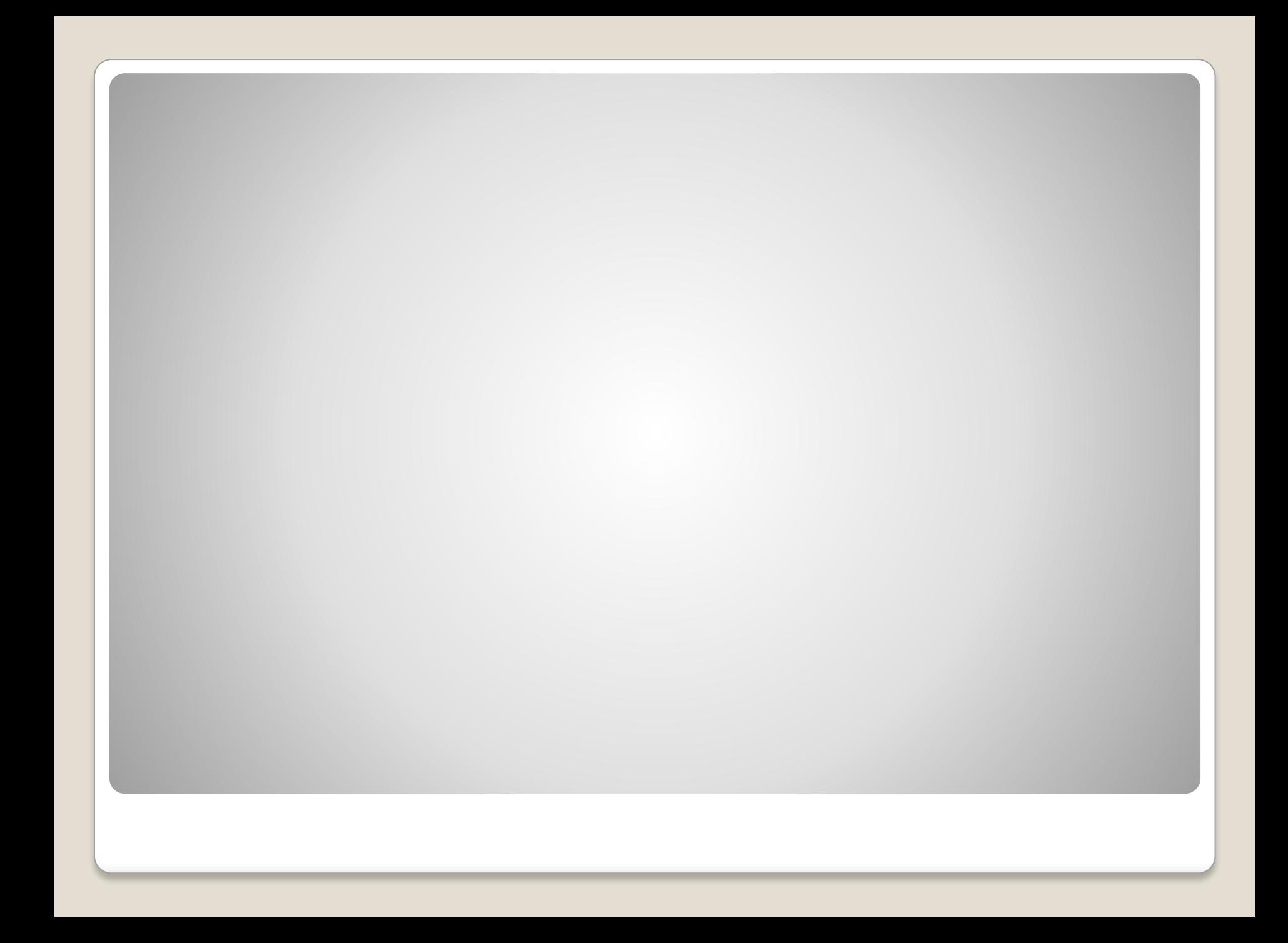

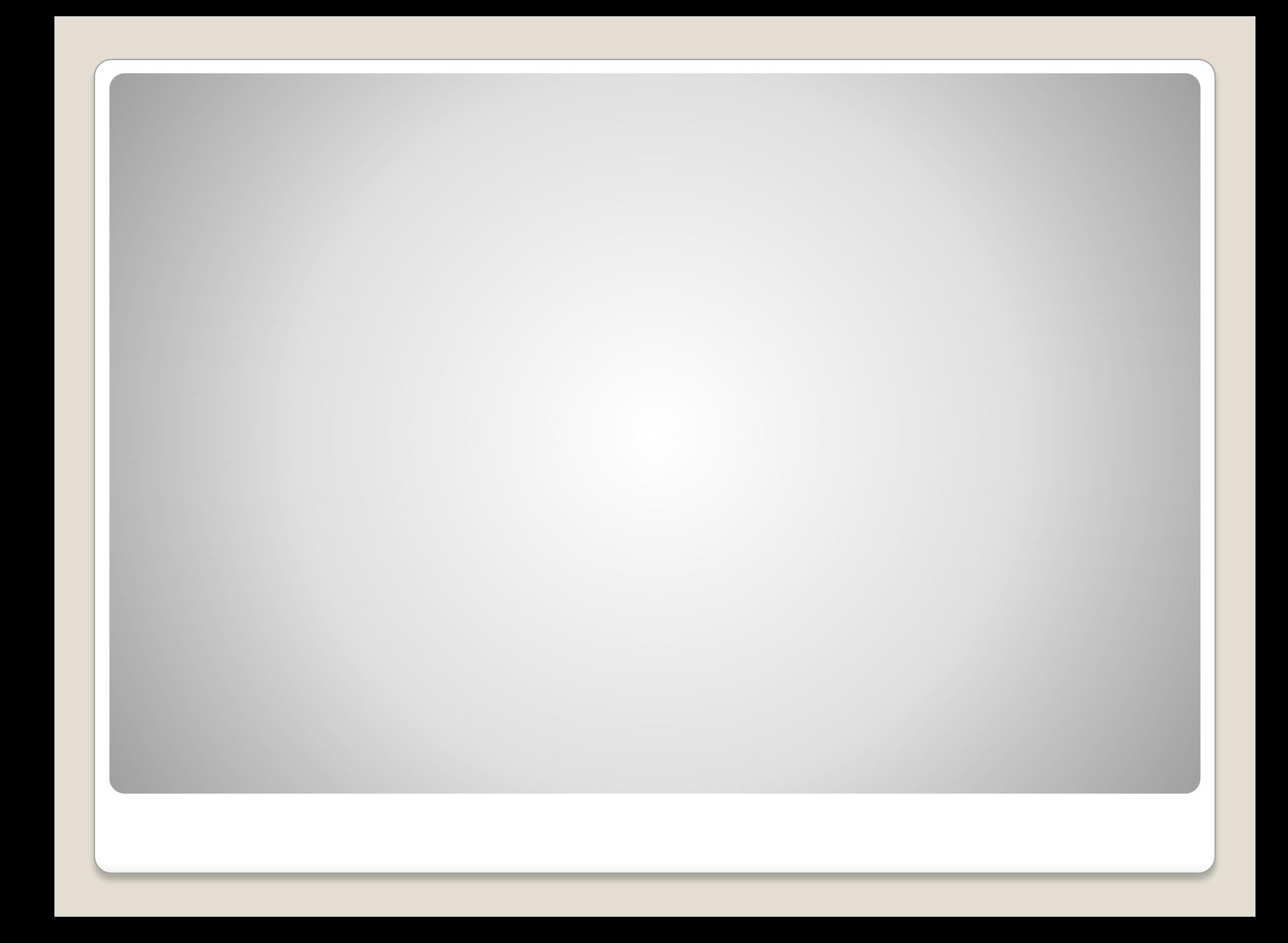

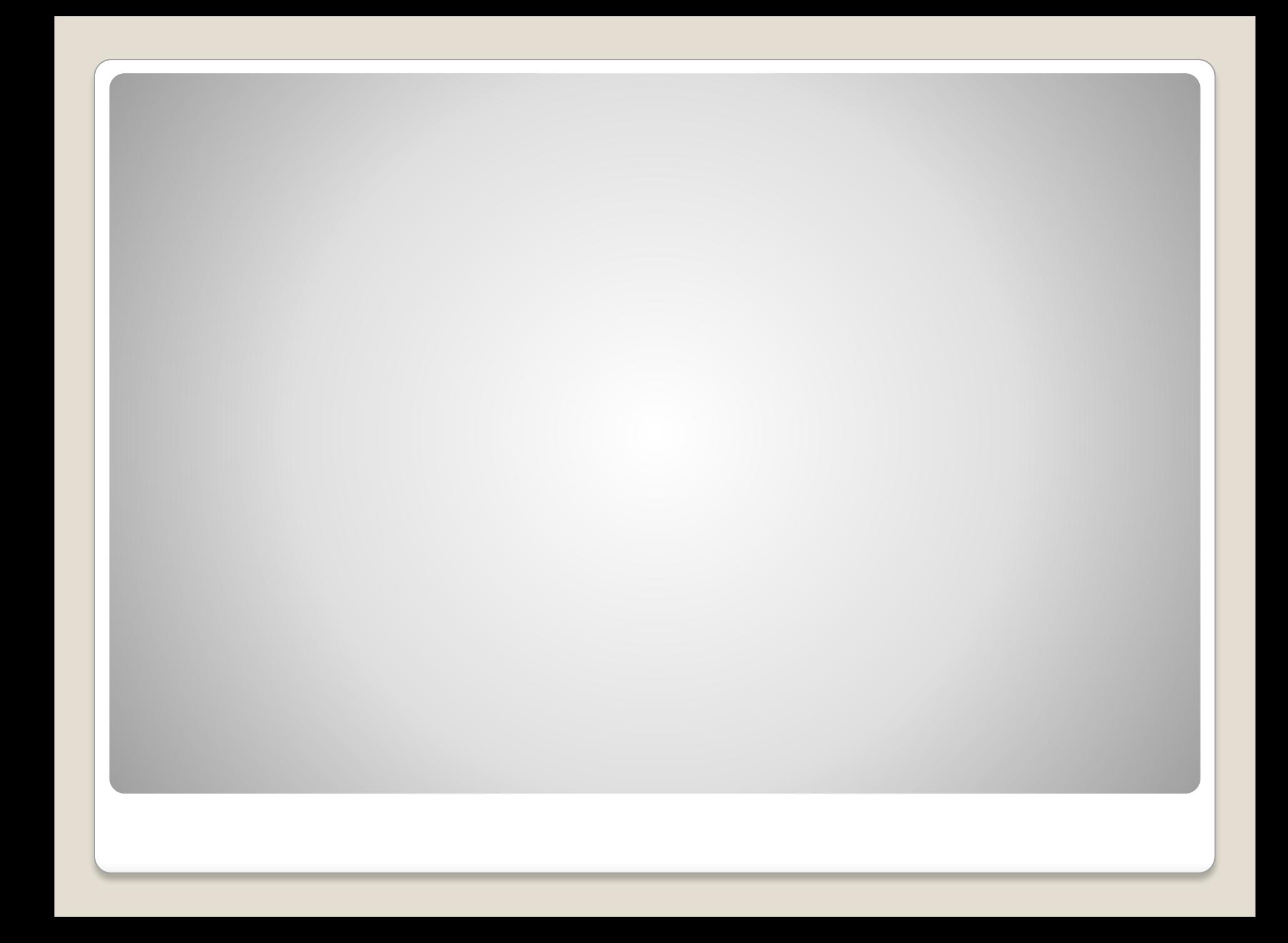

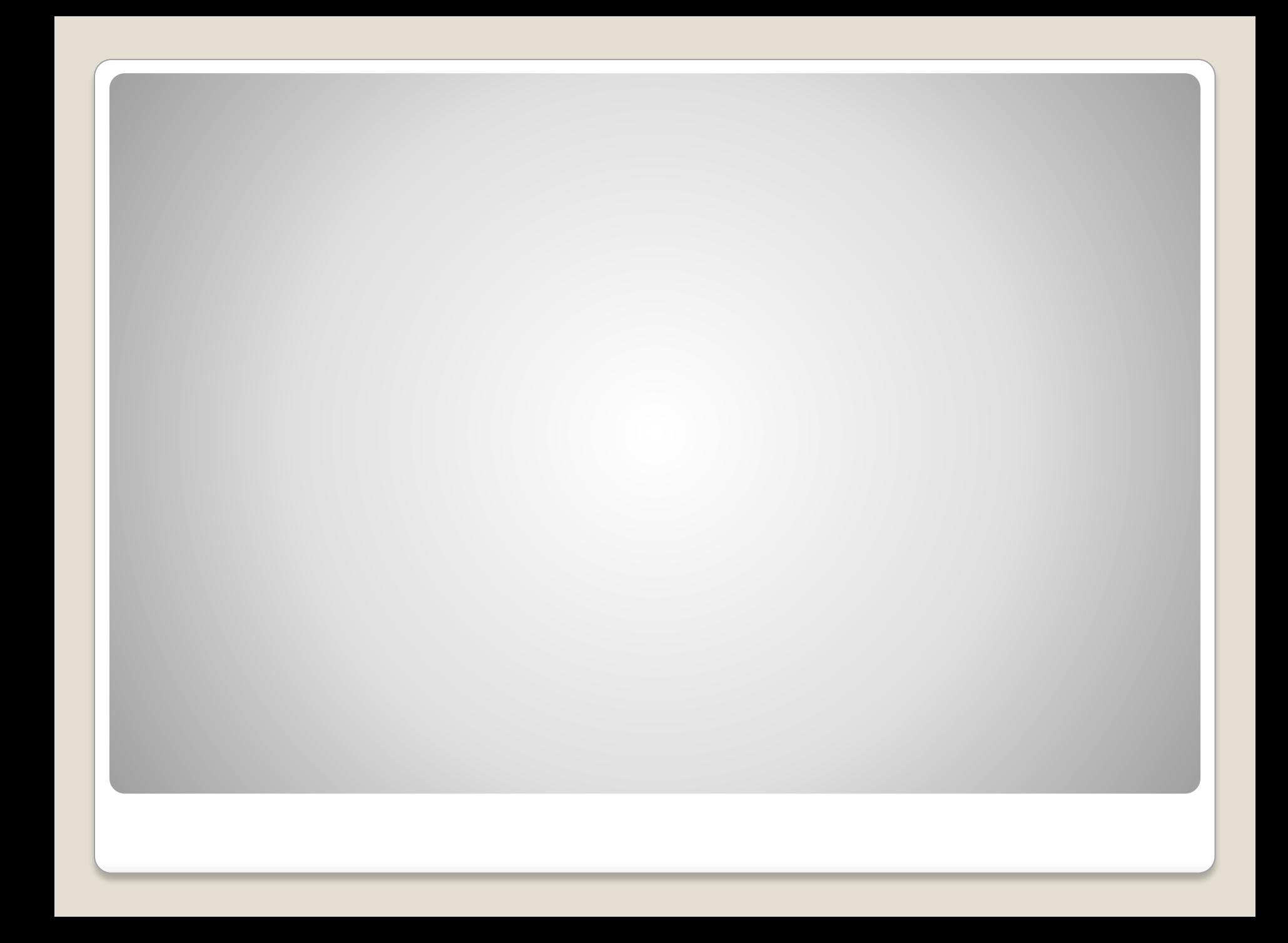

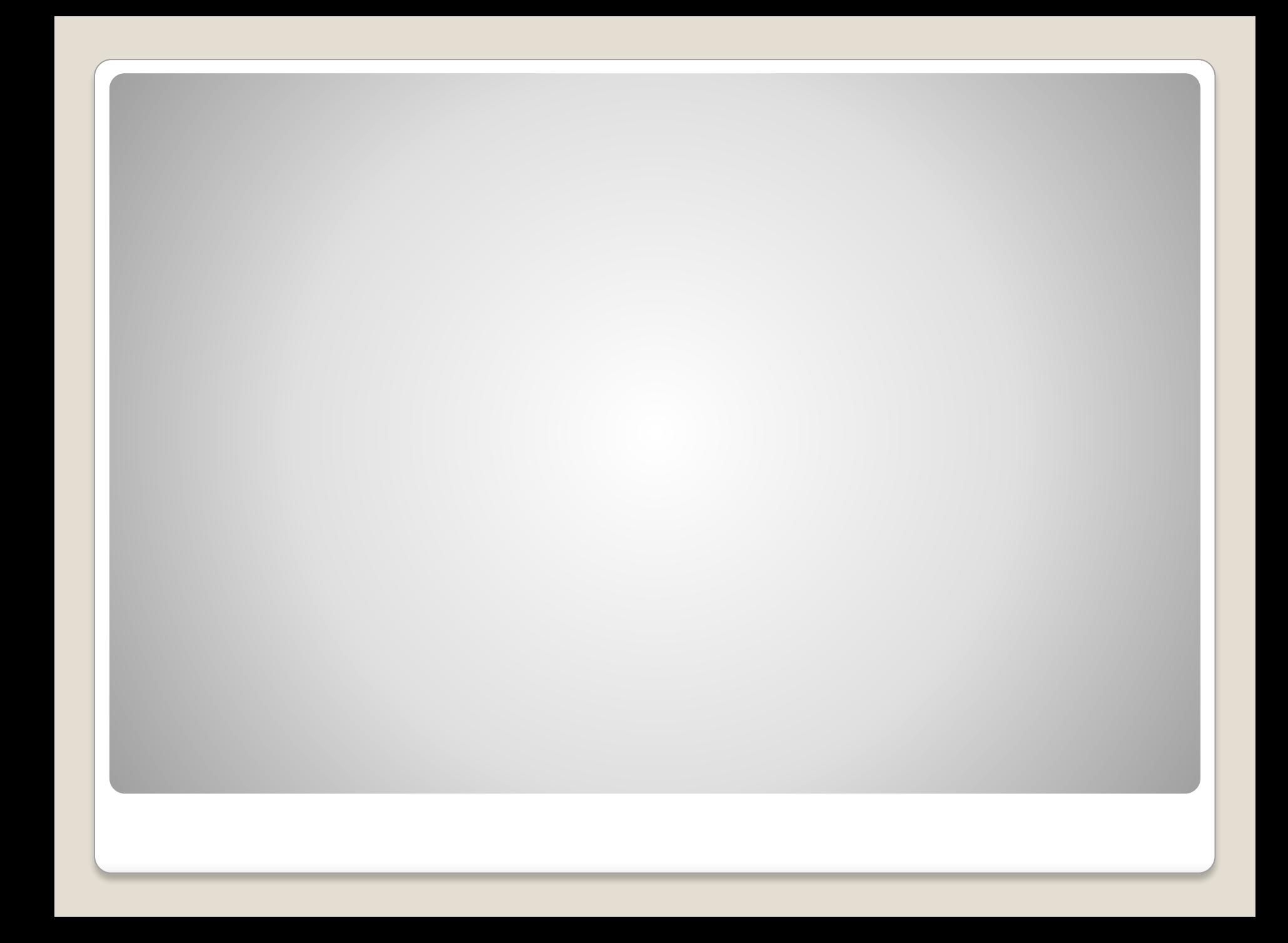

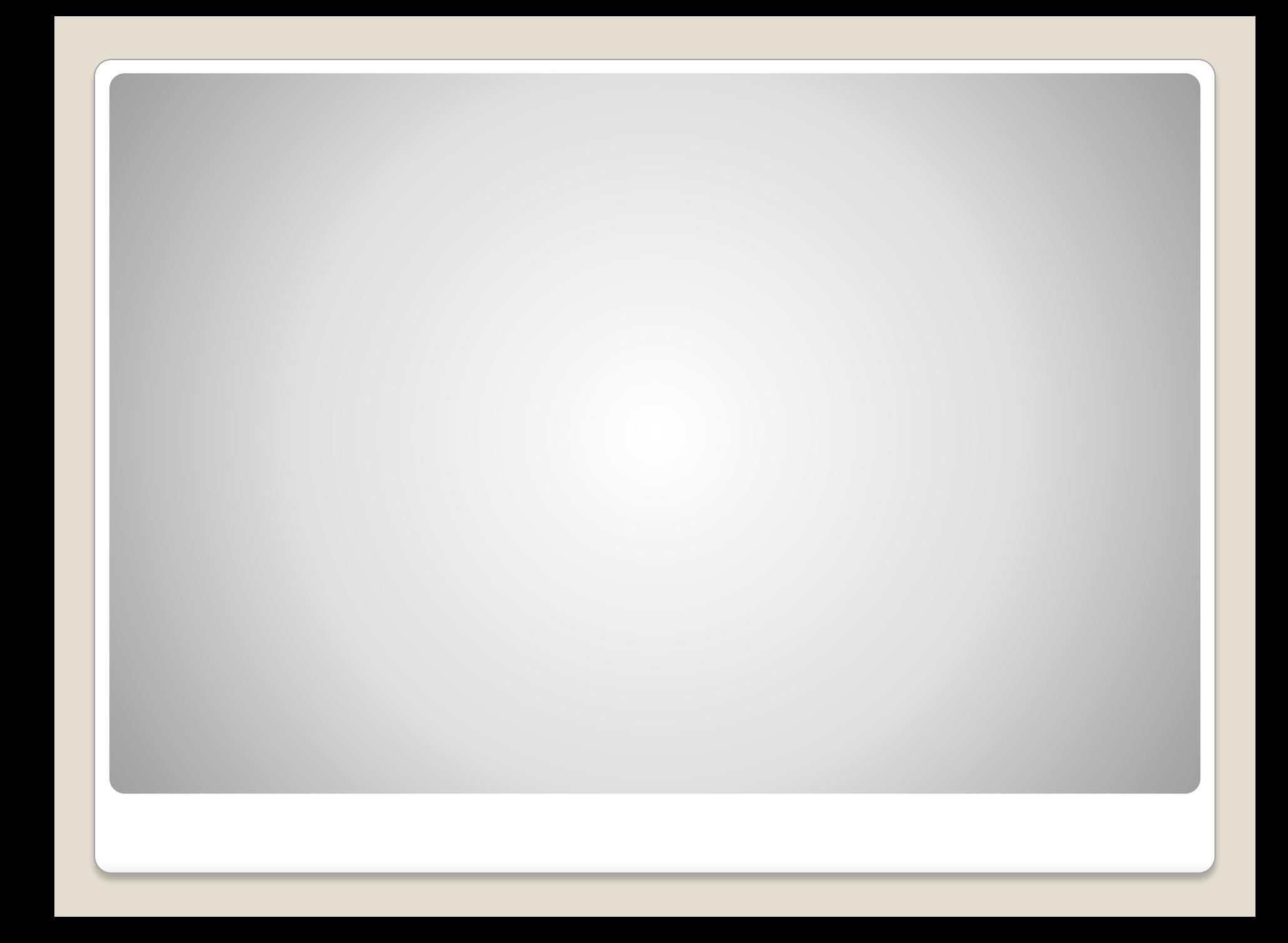

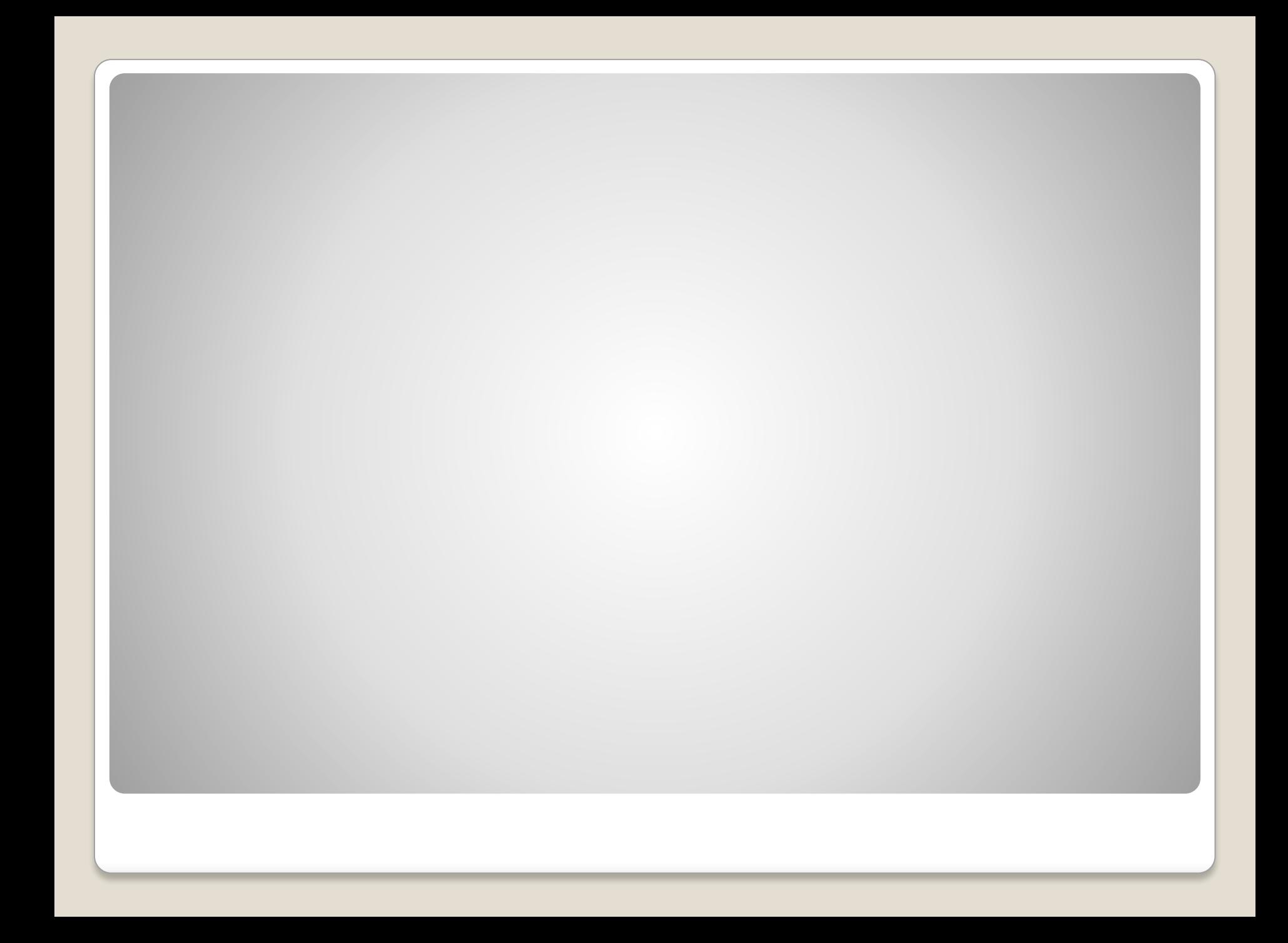